# Global Service Desk

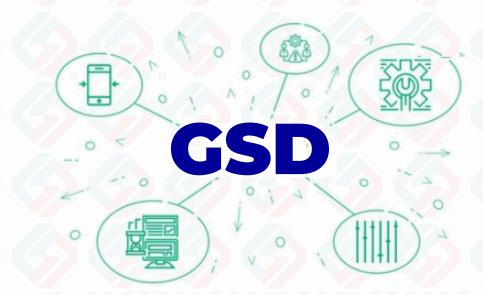

A Complete Solution for Service Request Tracking and Asset Management

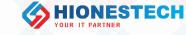

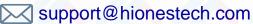

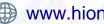

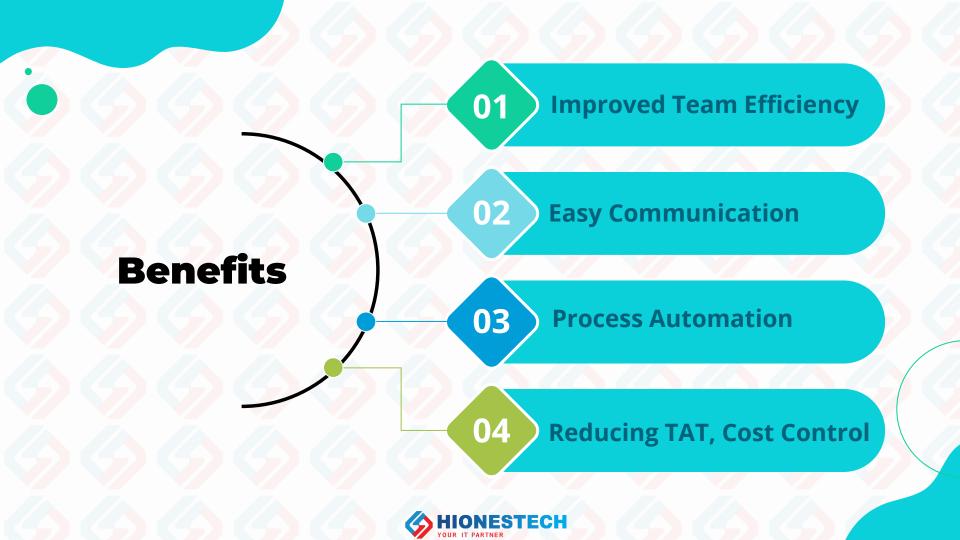

### **GSD - Main Functionalities**

### Registration

Request registration with and without attachments

### **Follow-ups**

Follow-ups can be set at any level for self & others and can extend/cancel

#### **Allocation**

Can view, allocate and change status of tasks of subordinates.

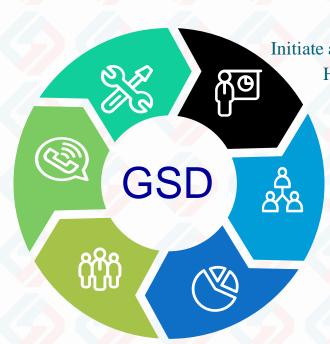

#### **Actions**

Initiate actions (Take, Assign, Resolve, Hold, Approve, Reject, Reopen)

### **Delegations**

Can delegate own or sub.

Ordinates' tasks for a spec. period to others

#### **Dashboard**

Easily understood and easy to analyze each events

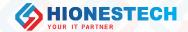

### **GSD - Main Functionalities Contd..**

### Routing

Ticket routing to specific user or group as per configurable WF

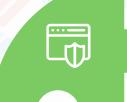

# [M]

#### **Asset Linking**

It's easy to track assets of each employee and it shows up directly on service request page.

### **Proritising**

Special attention to critical tasks

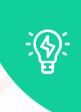

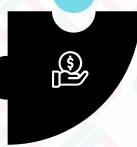

### **Prod/Inventory**

Simple asset mgmt. system to keep the track of assets

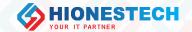

### **GSD - Addons**

### Linking

Any previous requests can be linked to the new request

### **Timeline Chart**

To view the time elapsed between actions as a chart

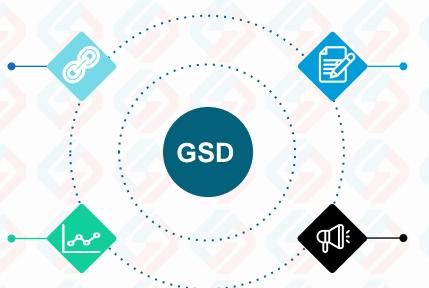

#### **Attach Docs**

Supports attachments of any type

### History

To view all the previous actions in a request

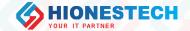

### **GSD - Addons Contd...**

## Outlook To register requests from

To register requests from incoming mails with or without attachments

### **User Groups**

To set workflow rules for auto assign

### **Reports**

To analyze progress of requests and review team performance

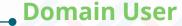

Exchange Server Integration to login with domain user credentials

#### Search

Extensive search and filter options

## Alerts & Notifications

For follow-ups, pending and delayed tasks,
AMC/Warrant Expired

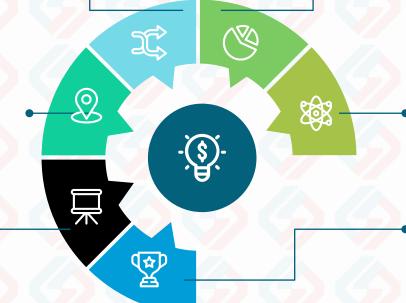

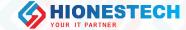

### **GSD – Asset Management**

#### **Asset Creation**

Allows to create and bulk upload assets

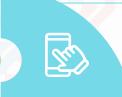

#### **Asset Transfer**

Easily attach and detach assets to Internal & External users and complete history available.

### Warranty/AMC

Notifications available on expiry and allows to renew.

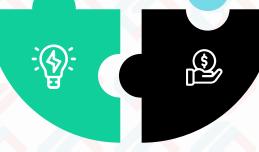

### Transfer Receipts

Option to Print & Reprint transfer receipts while transferring assets.

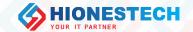

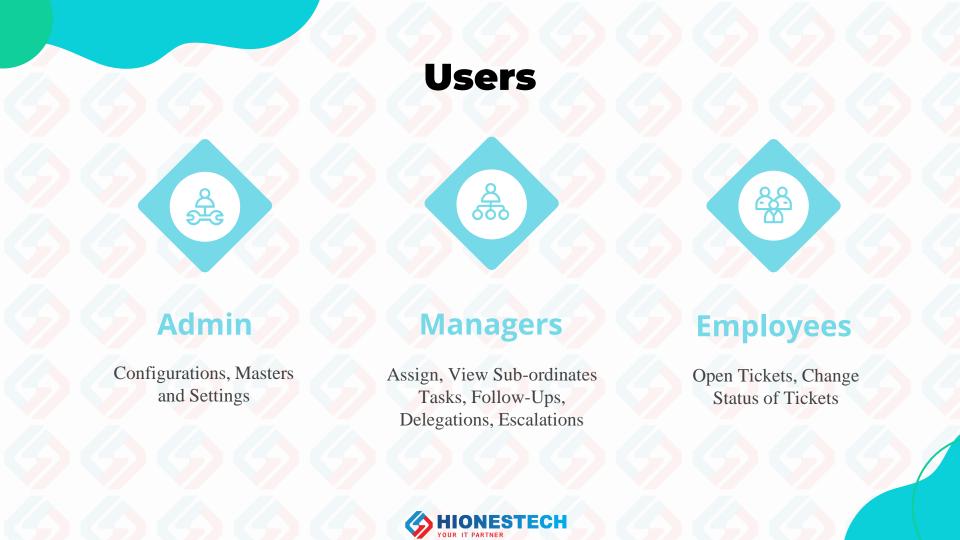

#### **Process Flow** Save **Submit** Register Attach. Docs, Entering details of Saving Metadata Link Requests Request **A3 A2 A1 B2 B3 B1** Resolve **Assign** Close Assigns tasks to a Requestor closing Resolving the task the task user or group

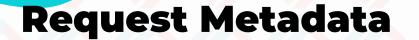

**Ticket** 

### Register

Category, Sub Category,
TicketNo., Tkt. Type,
Req. Dt, Status Dt.
Requestor, Req. Dept.,
CC, Urgency, Severity,
Exp. Dt, Source,
Asset Code, Ser. Cat,
Contact No., Pre. Time,
Summary, Description,
Attach Docs, Link Tickets

### Assign

To, CC, Remarks

### Action

Assign/Hold/Reject/Reply
/Resolved/Query Fwd.
Res. Type(Fixed,
Training, H/w Repair etc.)
Est. Hrs., Est. Amt.,
To, CC,
Remarks

### Close

Close/Reopen

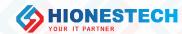

### **GSD - Reports**

#### **Audit Trail**

Displays list of actions done by the users

### **Pending Requests**

Requests pending with me, with my team, with each user

### **Request Status**

Status wise reports, Request Ageing Report

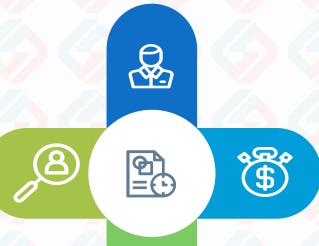

### **Admin Reports**

Reports for all master data

### **Asset Reports**

Warranty/AMC Expired, No. of Licenses used, Repaired/Damaged, Asset Transfers

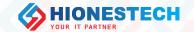

### Sample Dashboard Reports

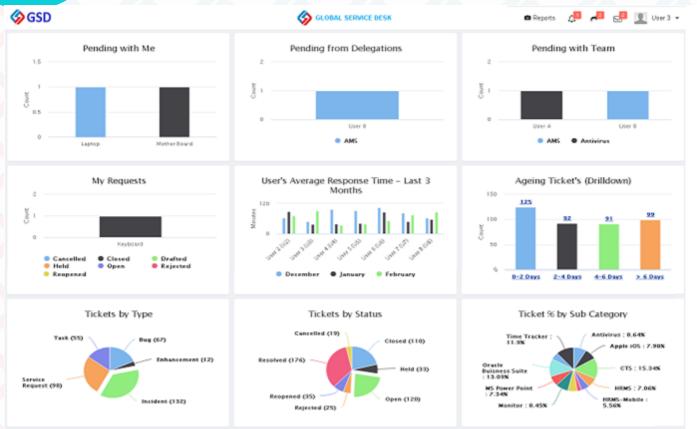

### **Timeline Chart**

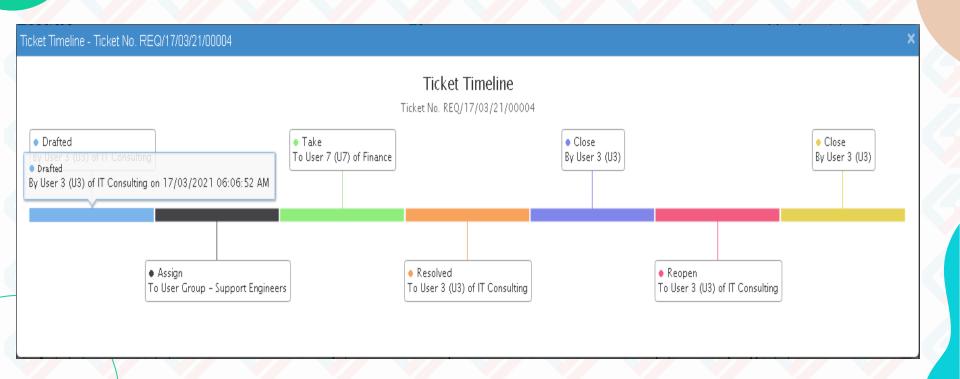

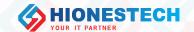

### **Request Registration History**

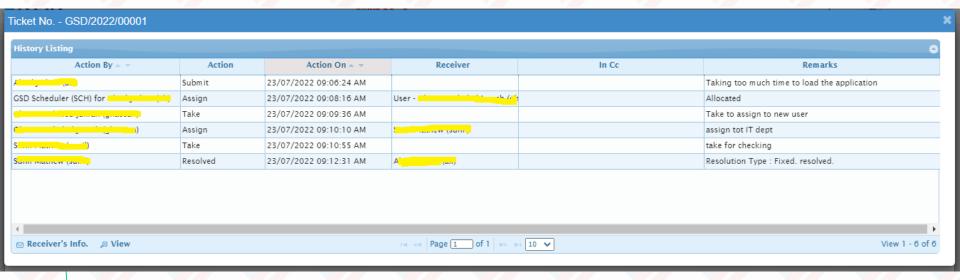

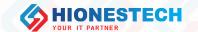

### **Notifications**

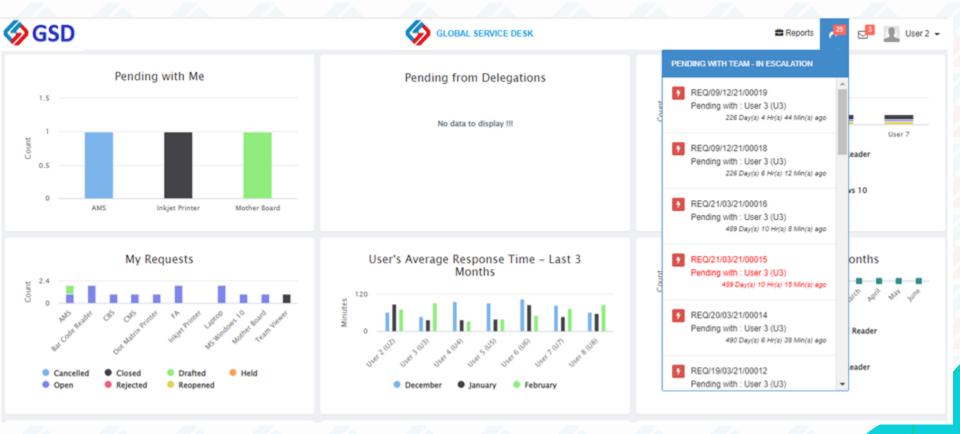

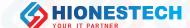

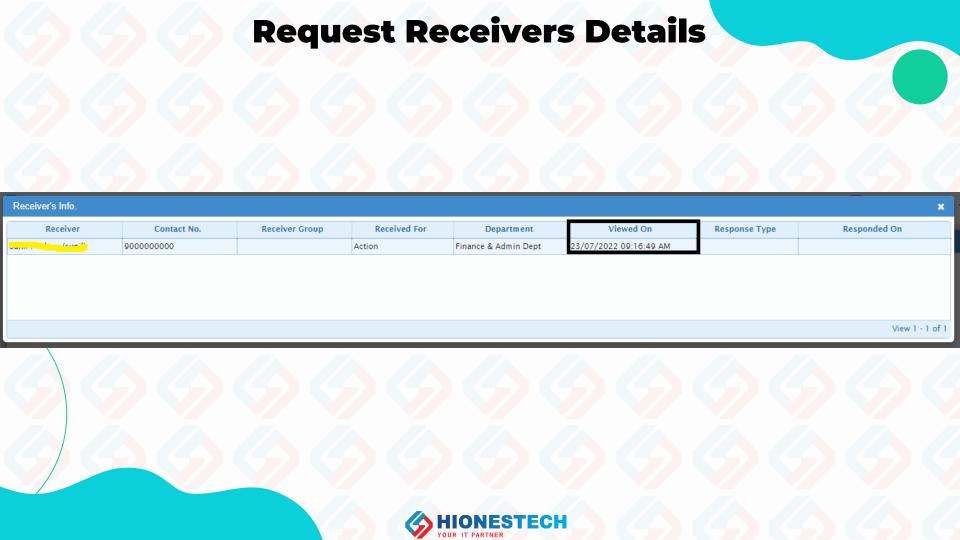

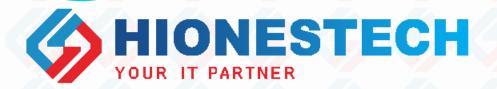

# Thanks!!!

For any queries contact

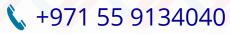

support@hionestech.com

https://www.hionestech.com